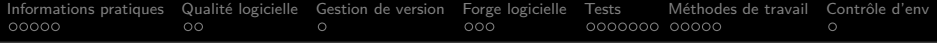

# Qualité logicielle

#### Millian Poquet

#### 2021-12-09

<span id="page-1-0"></span>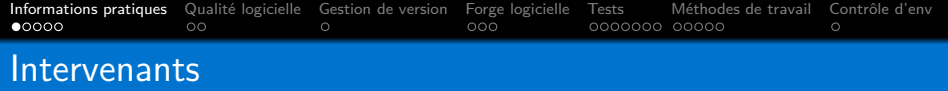

#### Millian Poquet

- millian.poquet@univ-grenoble-alpes.fr millian.poquet@inria.fr
- **Postdoc/Ingénieur de recherche à l'UGA/Inria**
- Développement/maintenance logicielle (toute la chaîne)
- Domaine : systèmes distribués, simulation, gestion de ressources
- Études : DUT, licence, master, doctorat
- **Enseignant depuis 2010 (algo, programmation, big data...)**

David Beniamine

Vous devez déjà le connaître :)

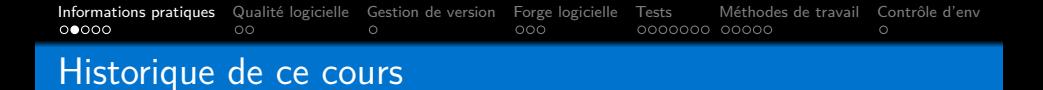

2019-2020 : DevOps

■ Difficile sans concepts/expérience de qualité logicielle

 $\blacksquare \rightarrow$  Besoin de plus d'heures et d'un cours à part

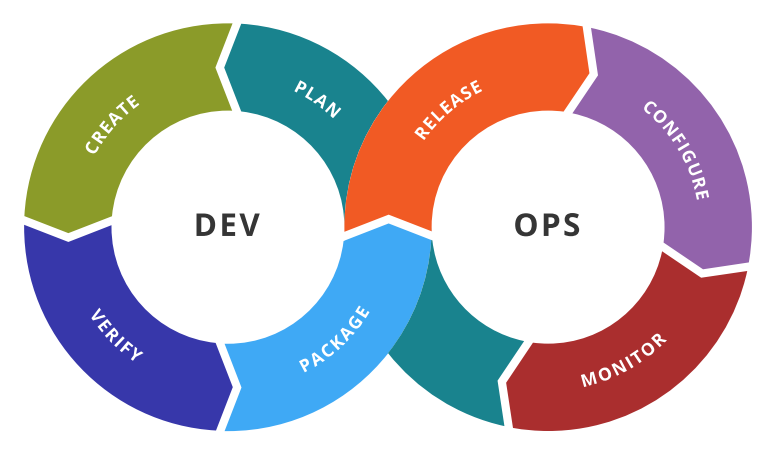

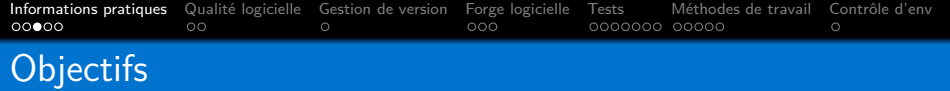

- Concepts
- **Technologies**
- **Autonomie**
- **Critique**

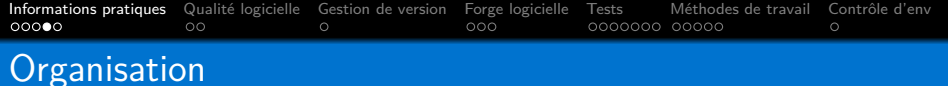

Planning

- $\Box$  2021-12-09 (6h) : Gestion de version
- 2022-01-03 (6h) : Test et intégration continue
- 2022-01-20 (6h) : Projet
- 2022-02-03 (6h) : Projet

Comment se passent les séances ?

- Centré sur la pratique  $(TP/project)$
- **En présentiel tant que possible**
- A distance, salle centrale sur BBB)
- Cours vidéo (ou en direct sur BBB))

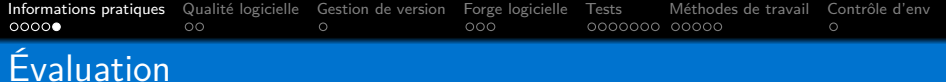

### **Projet**

- **D**éveloppement nouveau logiciel
- En groupe (2 ou 3 personnes)
- **Rendus intermédiaires de code**
- Soutenance
- (Rendu de certains TP)
- (Rendu d'exercices de cours)

<span id="page-6-0"></span>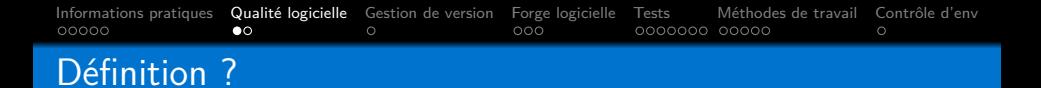

Dur à définir ! Problème multiobjectif. . .

Tentatives de normalisation — e.g., ISO/CEI 9126

- Capacité fonctionnelle : répond aux besoins fonctionnels ?
- Fiabilité : pannes ?
- Utilisabilité : requiert peu d'effort à l'utilisation ?
- Efficacité : performances ?
- Maintenabilité : requiert peu d'effort à son évolution ?
- **Portabilité : transférable dans un autre environnement ?**

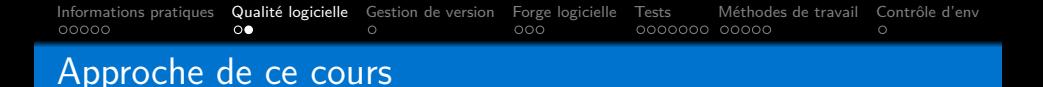

Pragmatique, pas théorique

- Quels outils sont essentiels pour une bonne qualité?
- Quelles méthodes de travail améliorent la qualité ?

Aspects traités

- Contrôle de version
- Contrôle d'environnement
- **Méthodes de travail**
- **■** Test
- **Automatisation**

<span id="page-8-0"></span>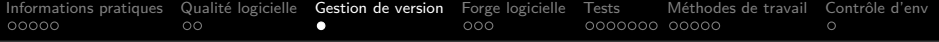

Voir sous-cours dédié.

<span id="page-9-0"></span>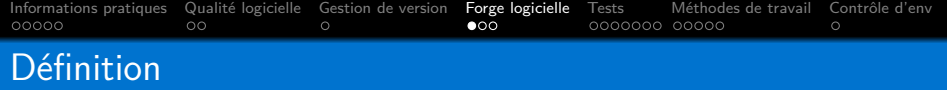

Logiciel qui regroupe outils et services pour le développement.

Outils courants.

- Serveur de gestion de version
- **Bug tracker**
- Espace de discussion (vue à long terme, feature requests...)
- **Pages web** / wiki
- Exécution automatique de tests
- Suivi de métriques du projet

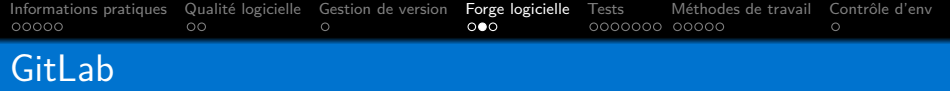

La forge que l'on va utiliser.

- Basé sur Git
- Interface web (clicodrome ou REST)
- Concurrent à GitHub depuis 2014
- **Version communautaire libre (MIT)**
- **Architecture distribuée modulaire**

**Non centralisé. Beaucoup d'instances (la vôtre ?)**

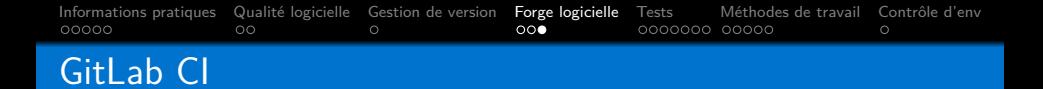

Système d'exécution de code quand le dépôt est modifié.

- Déclencement configurable. Par exemple :
	- Sur chaque commit de la branche de développement
	- Chaque nuit sur la branche de développement
	- Chaque dimanche sur la branche de la dernière release stable
	- Quand on souhaite intégrer une nouvelle *feature*
- **Environnement configurable dans chaque situation** 
	- Via l'utilisation de conteneurs (Docker)
	- Indirectement via la sélection de machines pré configurées
- On peut connecter ses propres runners au serveur GitLab

<span id="page-12-0"></span>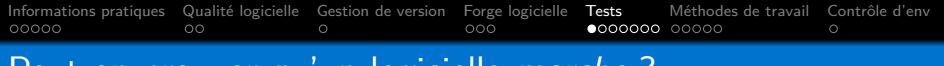

Peut-on prouver qu'un logicielle marche ?

Dans l'idéal, on voudrait garantir qu'un logiciel marche $^1$ .

Malheureusement, c'est impossible automatiquement (cf. [Théorème de Rice\)](https://fr.wikipedia.org/wiki/Th%C3%A9or%C3%A8me_de_Rice).

<sup>1.</sup> Définir ce qu'on entend par marcher se spécifie souvent projet par projet.

#### [Informations pratiques](#page-1-0) [Qualité logicielle](#page-6-0) [Gestion de version](#page-8-0) [Forge logicielle](#page-9-0) [Tests](#page-12-0) [Méthodes de travail](#page-21-0) [Contrôle d'env](#page-27-0)<br>000000 00000 00000 00000  $000$  $00000$ Peut-on prouver qu'un logicielle marche ?

Dans l'idéal, on voudrait garantir qu'un logiciel marche $^1$ .

Malheureusement, c'est impossible automatiquement (cf. [Théorème de Rice\)](https://fr.wikipedia.org/wiki/Th%C3%A9or%C3%A8me_de_Rice).

On peut par contre étudier un logiciel donné en **prouvant** certaines propriétés dessus (cf. [Méthodes formelles\)](https://fr.wikipedia.org/wiki/M%C3%A9thode_formelle_(informatique)). Ces méthodes sont robustes, elles ont été utilisées sur certains systèmes critiques (e.g., contrôle de la ligne 14 du métro parisien ou de processeurs).

<sup>1.</sup> Définir ce qu'on entend par marcher se spécifie souvent projet par projet.

#### [Informations pratiques](#page-1-0) [Qualité logicielle](#page-6-0) [Gestion de version](#page-8-0) [Forge logicielle](#page-9-0) [Tests](#page-12-0) [Méthodes de travail](#page-21-0) [Contrôle d'env](#page-27-0) 00000  $\circ$  $000$  $\bullet$ 000000 00000

Peut-on prouver qu'un logicielle marche ?

Dans l'idéal, on voudrait garantir qu'un logiciel marche $^1$ .

Malheureusement, c'est impossible automatiquement (cf. [Théorème de Rice\)](https://fr.wikipedia.org/wiki/Th%C3%A9or%C3%A8me_de_Rice).

On peut par contre étudier un logiciel donné en **prouvant** certaines propriétés dessus (cf. [Méthodes formelles\)](https://fr.wikipedia.org/wiki/M%C3%A9thode_formelle_(informatique)). Ces méthodes sont robustes, elles ont été utilisées sur certains systèmes critiques (e.g., contrôle de la ligne 14 du métro parisien ou de processeurs).

On peut aussi modéliser un système puis **vérifier** que certaines propriétés sont garanties dans ce modèle (cf. [Model checking\)](https://en.wikipedia.org/wiki/Model_checking). En pratique, on explore un graphe (gigantesque) de scénarios de l['automate fini](https://fr.wikipedia.org/wiki/Automate_fini) du système en vérifiant que des formules écrites en [logique temporelle](https://fr.wikipedia.org/wiki/Logique_temporelle) restent vraies.

<sup>1.</sup> Définir ce qu'on entend par marcher se spécifie souvent projet par projet.

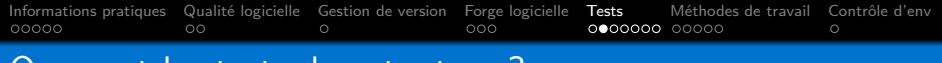

# Que sont les tests dans tout ca?

Une approche **simple** pour de **faibles** garanties.

#### **Principe**

- Exécuter le code réel sur des scénarios bien définis.
- Vérifier que le comportement observé est celui attendu.

#### **Exemples**

- Les valeurs retournées d'une fonction sont les bonnes ?
- **Le programme a bien** terminé ? (code de retour normal)
- Le programme a terminé en moins de 100 millisecondes ?
- L'état du service est celui attendu après cette requête ?
- L'erreur renvoyée est celle attendue ?

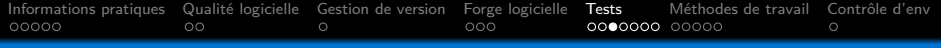

# Critique des tests

#### Limites

Testing shows the presence, not the absence of bugs. (Edsger Dijkstra)

#### Avantages

- Scénarios d'utilisation  $=$  exemples pour utilisateurs.
- Détecter une cassure (break) des scénarios testés devient trivial.
- Évaluation des performances du programme.

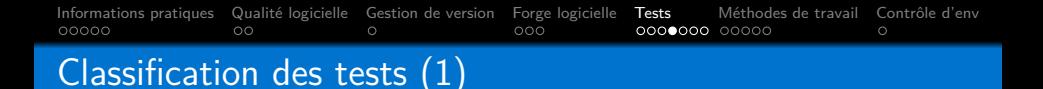

De nombreuses classifications. . .

Voyons les types de test très importants.

#### Test unitaire

Test d'une (petite) portion d'un logiciel **en isolation**.

Exemple : entrées/sorties/erreurs d'une fonction/module.

#### Test de (non) régression

Re-exécuter des tests lors d'une modification pour éviter de break.

**Au cœur** des méthodologies récentes de suivi de qualité.

[Informations pratiques](#page-1-0) [Qualité logicielle](#page-6-0) [Gestion de version](#page-8-0) [Forge logicielle](#page-9-0) [Tests](#page-12-0) [Méthodes de travail](#page-21-0) [Contrôle d'env](#page-27-0)  $00000$  $\circ$  $000$  $0000000$ Classification des tests (selon l'angle d'approche)

#### Isolation des composants ?

Test unitaire, d'intégration, système. . .

#### Connaissance du code testé ?

Tests dits en boîte blanche/grise/noire.

#### Fonctionnel ou non ?

Non fonctionnel s'intéresse au logiciel dans son environnement. Exemples : test de charge, de performance, de sécurité. . .

#### Comment décider qu'un test passe ou non ?

Quels résultats accepter quand plusieurs sont équivalents ? Faut-il que l'algo produise la solution optimale à un problème ou est-ce qu'une solution de qualité raisonnable suffit ?

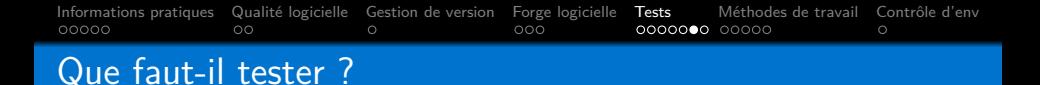

Impossible de répondre de manière générique. Nombreux facteurs.

- Criticité du logiciel.
- **Méthodologie de travail utilisée par les développeurs.**
- Intuitions et rigueur des développeurs.

Quelques exemples de bonnes pratiques.

- Bien découper en composants, et bien les tester.
- Tout algo qui semble non trivial.
- Si système à états inévitable, tester les états du système.
- Ne pas oublier l'interface externe du logiciel.
	- API pour le cas d'une bibliothèque ou d'un service.
	- CLI pour un programme.
	- Si utilisateur=humain, l'ergonomie se teste aussi.

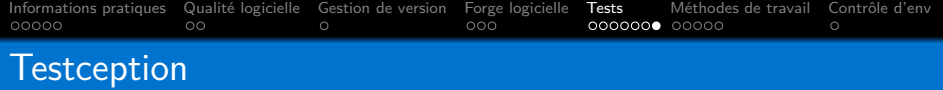

Les tests étant eux-mêmes du code, les tester aurait du sens. . . Faut-il le faire ? Comment ?

Souvent, on se sert juste de certaines métriques pour vérifier qu'un test utilise bien la bonne sous-partie du logiciel qui nous intéresse.

La plus courante est la couverture (*coverage*), qui permet de savoir quelles instructions/fonctions/branches  $^2$  sont utilisées par les différents tests (et combien de fois elles sont appelées).

Au niveau de tout un projet, le *coverage* permet de voir quelles parties du code sont faiblement testées. Suivre son évolution aide à détecter de nouveaux codes morts ou peu testés.

<sup>2.</sup> Plutôt que de compter les instructions appelées, on peut les compter au sein de l'arbre syntaxique de la fonction — e.g., savoir si un code qui suit un branchement if/else n'est appelé qu'après la partie if peut montrer un problème (ou non !)

<span id="page-21-0"></span>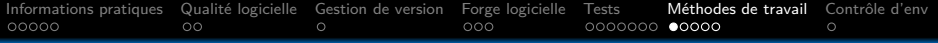

## Human in the loop

#### Citation

Programs should be written for people to read, and only incidentally for machines to execute.

(Harold Abselson, Gerald Jay Sussman)

#### **Citation**

Any fool can write code that a computer can understand. Good programmers write code that humans can understand.

(Martin Fowler)

#### **Citation**

If the computer doesn't run it, it's broken. If people can't read it, it will be broken. Soon.

(Charlie Martin)

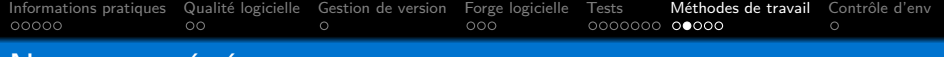

# Ne pas se répéter

#### Principe

Éviter toute redondance de code.

#### Pourquoi ?

Tout code, qu'il comporte actuellement un bug ou non, peut causer des soucis plus tard.

Si un bout de code dupliqué est corrigé, il est probable qu'on oublie d'appliquer le correctif sur ses réplicats.

[Informations pratiques](#page-1-0) [Qualité logicielle](#page-6-0) [Gestion de version](#page-8-0) [Forge logicielle](#page-9-0) [Tests](#page-12-0) [Méthodes de travail](#page-21-0) [Contrôle d'env](#page-27-0)<br>000000 000000 00000 00000  $\circ$  $000$ 0000000 00000  $\circ$ 

# Keep It Simple, Stupid (KISS)

#### Principe

Toute complexité **non indispensable** devrait être évitée.

#### Pourquoi ?

Comprendre (et donc maintenir) un code simple est plus facile.

#### **Conséquences**

- **Impacte le choix d'algorithmes.**
- Impacte le choix de structures de données.
- Impacte le choix de paradigmes et de modularisation du code.
- **Limite le feature creep.**

[Informations pratiques](#page-1-0) [Qualité logicielle](#page-6-0) [Gestion de version](#page-8-0) [Forge logicielle](#page-9-0) [Tests](#page-12-0) [Méthodes de travail](#page-21-0) [Contrôle d'env](#page-27-0) 0000000 00000  $\circ$ 

# Test Driven Development (TDD)

#### Principe

- **Concevoir un logiciel pas à pas, par cycles itératifs.**
- Écrire un test avant d'implémenter quelque chose.
- Alterner entre écriture des tests et du code en continu.

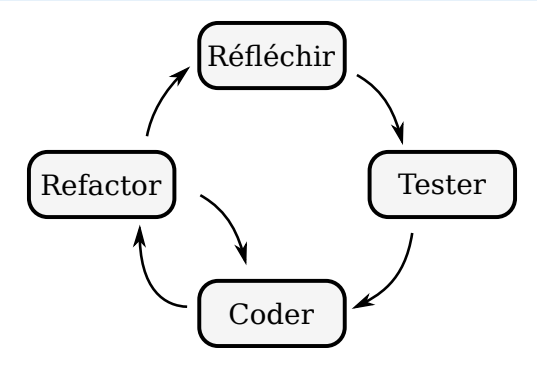

[Informations pratiques](#page-1-0) [Qualité logicielle](#page-6-0) [Gestion de version](#page-8-0) [Forge logicielle](#page-9-0) [Tests](#page-12-0) [Méthodes de travail](#page-21-0) [Contrôle d'env](#page-27-0)  $\circ$ 0000000 00000  $\circ$ 

# Test Driven Development (TDD)

### Principe

- **Concevoir un logiciel pas à pas, par cycles itératifs.**
- Ecrire un test avant d'implémenter quelque chose.
- Alterner entre écriture des tests et du code en continu.

#### Intérêts

- **Permet de vérifier un besoin avant de coder.**
- Permet de vérifier que l'API est satisfaisante avant de coder.
- Documente comment appeler chaque code.
- **Fournit des tests de régression pour chaque code.**

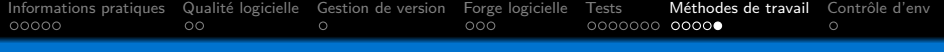

# Pair Programming

#### Principe

Travailler en binôme sur une seule machine (ou partage d'écran).

- A développe l'application.
- B observe et critique chaque décision, détecte soucis.

Échanger régulièrement les rôles.

#### Intérêts

- Détection de soucis très efficace
- Critique instantanée. Réduit cycles pour manque de qualité.
- Force communication/raisonnement/justification des choix.

<span id="page-27-0"></span>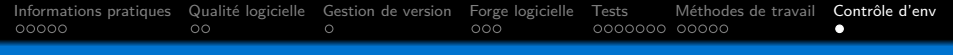

# Contrôle d'environnement logiciel

#### Principe

Définir et isoler les environnements logiciels utilisés.

- **Pour développer l'application.**
- **Pour tester l'application.**
- **Pour déployer l'application.**

#### Intérêts

- Coût d'entrée pour un nouveau développeur réduit.
- Documente les dépendances et leurs versions.
- **Tester différentes combinaisons devient simple.**